# and it should work for most people even if they have a light interface.

[Download Setup + Crack](http://dawnloadonline.com/egzofitic/deprive/kmart&sanga/lohia/ZG93bmxvYWQgY3Jvd24gc2hhcGVzIGZvciBwaG90b3Nob3AZG9/moore.ZG93bmxvYWR8Qk0wTkhVeU5YeDhNVFkxTmpZME1EZ3hOM3g4TWpVNU1IeDhLRTBwSUZkdmNtUndjbVZ6Y3lCYldFMU1VbEJESUZZeUlGQkVSbDA)

#### **Download Crown Shapes For Photoshop**

\*\*Levels (Panel A)\*\* The Levels control, located in the Levels panel, was introduced in Photoshop CS2. Photoshop 9 included a new Levels, Histogram, Curves, and Black & White control panels (below). With each image, you can set a tone that best serves the image's content. Choosing levels for a photograph is just one of many examples of how Levels can help with black-and-white conversions.

### **Download Crown Shapes For Photoshop Activator [Win/Mac]**

Adobe Photoshop Elements is available for Windows, Mac OS X, Android and iOS. The program has the following features: – Digital photography, photography design, graphics, video and other images – Retouch and design of color pictures – Adding text to pictures – Effects of the perfect photo masks and filters – Easy access to social media, the Internet and other websites – An ability to upload and share media on the web – Optional watermarking – Photos, videos, graphics, audio – Vector and bitmap graphics, including support for high-resolution images – Crop, crop, resize, rotate, rotation, merge, edit and other filters – Special effects, e.g. gradient, picture rotation, perspective correction, lighting, etc. – Ability to add frames, crop them, convert to 3D objects, remove blurs – Create or import photos for e-mail and the web – Ability to download photos – Ability to make replays – Ability to edit videos – Create animated GIFs – Ability to create audio and video with support for image, pictures, audio, animation, etc. – Ability to add watermark – Ability to use a number of other filters – Ability to make instant news – ability to add pictures for email – Ability to add text on the photos – Ability to make GIFs with colors – Ability to create and edit catalogs – Ability to store databases on external USB disk and access to the database on any computer – Ability to apply changes in batch – Ability to save files in the archive – Ability to record the video clips – Ability to export images and videos to the clipboard – Ability to create a file to connect from mobile phones to share – Ability to block links – Ability to create a log of calls – Ability to create a database, create an address book – Ability to create a vector picture – Ability to create a map – Ability to capture video – Ability to edit videos – Ability to create or import maps and design a favorite location and create your own notes – Ability to create portals – Ability to edit the photos and videos – Ability to edit the images with photos – Ability to 05a79cecff

#### **Download Crown Shapes For Photoshop Crack+ Activation Key**

Some images can have their hardness turned up to make them easier to work with. The Sharpen filter can do this for you, and the Vibrance filter can make them look more natural. You can even use a Vignette filter to add a soft fade to the top and bottom of an image. You can use the Spot Healing Brush tool to make small adjustments to an image. You can use the Smudge tool to dab other objects from one image into another. You can use the Eraser to remove sections of an image. The Liquify filter makes it possible to stretch and warp images, use the Clone Stamp or Brush tools to correct them, and add effects such as blurs or reflections. The Levels dialog allows you to even out contrast and brightness, and there are numerous other adjustments you can make. The Spot Healing Brush tool is used to fix small imperfections in photos. The Rectangular Selection tool is used to grab a rectangular section of an image. The Align tools are used to position objects on an image. The 3D tools allow you to rotate an object, create perspective-corrected images, and create 3D objects. The Undo command allows you to undo a series of actions, such as moving an object on the screen, editing an image, and adding effects. The Effects panel includes filters and presets that you can apply to your images. You can use the Liquify tool to change the appearance of an image. The Background Blur filter, which works with the Quick Selection tool, allows you to soften the background of an image. There are many options you can use to format and adjust your images. You can use the Crop tool to crop off unwanted areas of an image. There are also some useful Edges and Borders tools that allow you to change the shape of objects. The Crop tool is used to crop off unwanted areas of an image. There are also some useful Edges and Borders tools that allow you to change the shape of objects. The Smudge tool is used to move a chosen area of an image

# around. The Spot Healing Brush tool is used to fix small imperfections in photos. The Differentiate button allows you to change the appearance of an image. There are many options you can use to format and adjust your images. You can use the Crop tool to crop off unwanted areas of an image. There are also some useful Edges and B

## **What's New In Download Crown Shapes For Photoshop?**

Hunslet White Rose (Yorkshire): Yorkshire Terrier puppies I have a litter of 4 little white rose puppies. They are ready to go to a forever loving home. Mom and Dad are fullbred Yorkies, and they are registered with the UKC and AKC. There is no health issues, however they will be vet checked, given a flea/tick treatment and wormed. Male 1 (6 weeks old) Female 1 (6 weeks old) Male 2 (8 weeks old) Female 2 (9 weeks old)Electronic Health Record (EHR) systems are a central component of modern healthcare organizations. EHR systems help healthcare professionals and organizations spend less time on administrative tasks and more time on patient care. By offering reliable and accurate information at the point of care, EHR systems reduce the risk of medication errors, and help healthcare organizations and professionals better track the quality of patient care. "We're excited to deliver effective clinical solutions to healthcare providers across the country, helping them solve their most pressing business challenges. We know that the transition to our solution can be difficult, but we are committed to providing the most comprehensive and efficient PathCare® solutions available." Examples of EHR Systems that Are Beneficial to Hospitals Healthcare environments are frequently subjected to budget cuts and stress of the ever-changing health care landscape. To stay abreast with the current health care market, many hospitals are opting for electronic health record (EHR) systems. EHR systems are different from paper systems in the way they are implemented and supported by IT infrastructure. The primary benefit of an electronic health record (EHR) system is the enhanced ability to collect and transmit patient data at the point of care. Electronic health records can expedite patient care as the medical documentation system is available at the point of care in digital format. Enhanced visibility into in-house process can result in improved efficiencies in medical care. Costs associated with ongoing annual IT training are eliminated through off-the-shelf, in-house training. In the event of security breaches, the medical records can be seamlessly transferred to a remote location. Timely screening of patients prior to admission of a patient can reduce the duration of hospitalization. With an EHR system, patients can be screened for various health concerns such as diabetic management, bed-ridden state, and allergies to medications. In the event that a patient's condition deteriorates or a patient

## **System Requirements For Download Crown Shapes For Photoshop:**

PC Intel Core i3 or better 4 GB RAM DirectX 11 video card 2x available CPU cores You will need 512 MB of video memory Windows 7 or later Mac Mac OS X 10.7 or later Accessories FOCO Chess Elo rating: 1640 Time control: 1 hour 15 minutes The date of the event: 17.11.2016. Downloads Check the forum topic for more downloads.

## Related links:

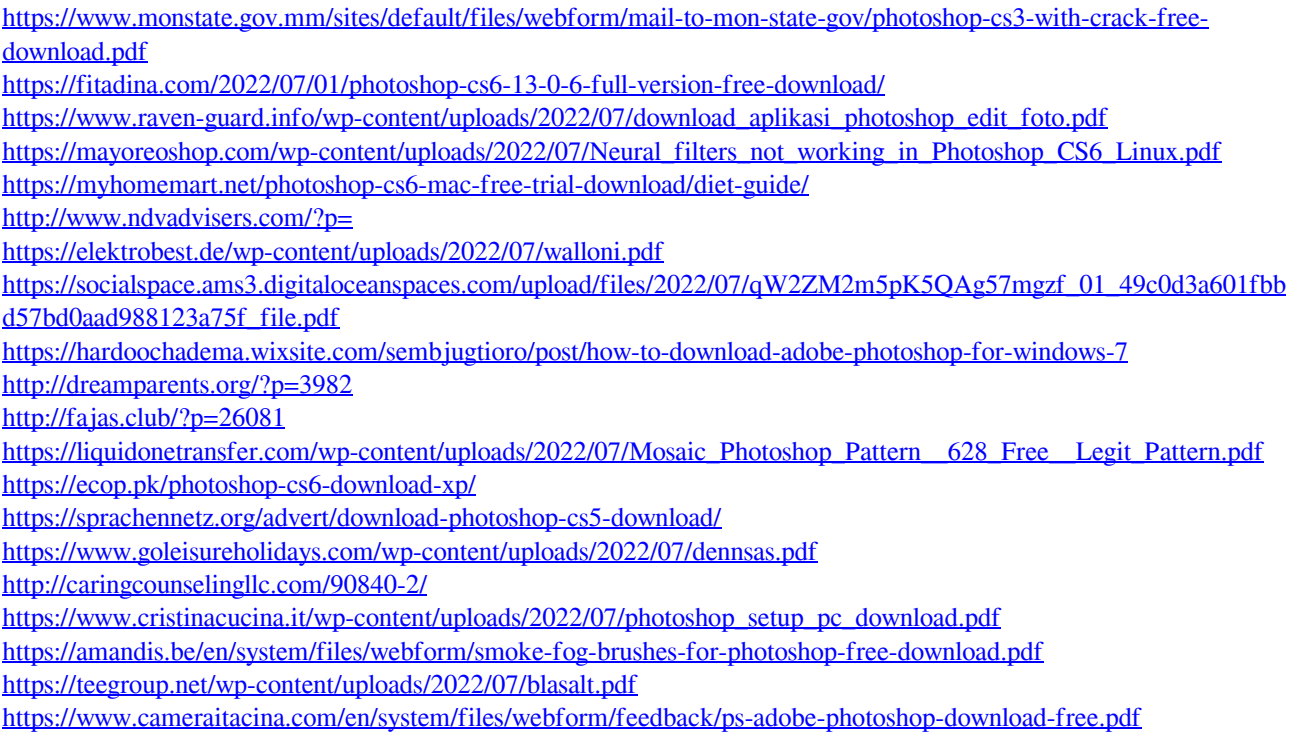